## **[Deklaracje PPK](https://pomoc.comarch.pl/optima/pl/2023_5/index.php/dokumentacja/deklaracje-ppk/)**

Funkcjonalność umożliwia utworzenie deklaracji z wpłatami pracowników do wybranej Instytucji Finansowej, w ramach Pracowniczych Planów Kapitałowych. W programie Użytkownik ma możliwość naliczyć deklarację, podejrzeć już naliczoną deklarację lub usunąć.

Na formularzu deklaracji Użytkownik ma możliwość wskazania okresu, za który chce naliczyć deklarację. Po wyliczeniu deklaracji, zostanie wygenerowana płatność, która stanowi sumę naliczonych składek na PPK (podstawowych i dodatkowych) finansowanych przez pracownika i pracodawcę dla wszystkich pracowników, z wypłat, które są naliczone na listach płac, które mają ustawiony miesiąc deklarącii zgodny z miesiącem, za który jest naliczana deklaracja. Naliczenie deklaracji z tego poziomu spowoduje utworzenie płatności w preliminarzu płatności. Numer rachunku bankowego zostanie pobrany z pola 'Numer rachunku do wpłat składek' ustawionego w *[System/Konfiguracja/Firma/Płace/ Pracownicze Plany Kapitałowe].*

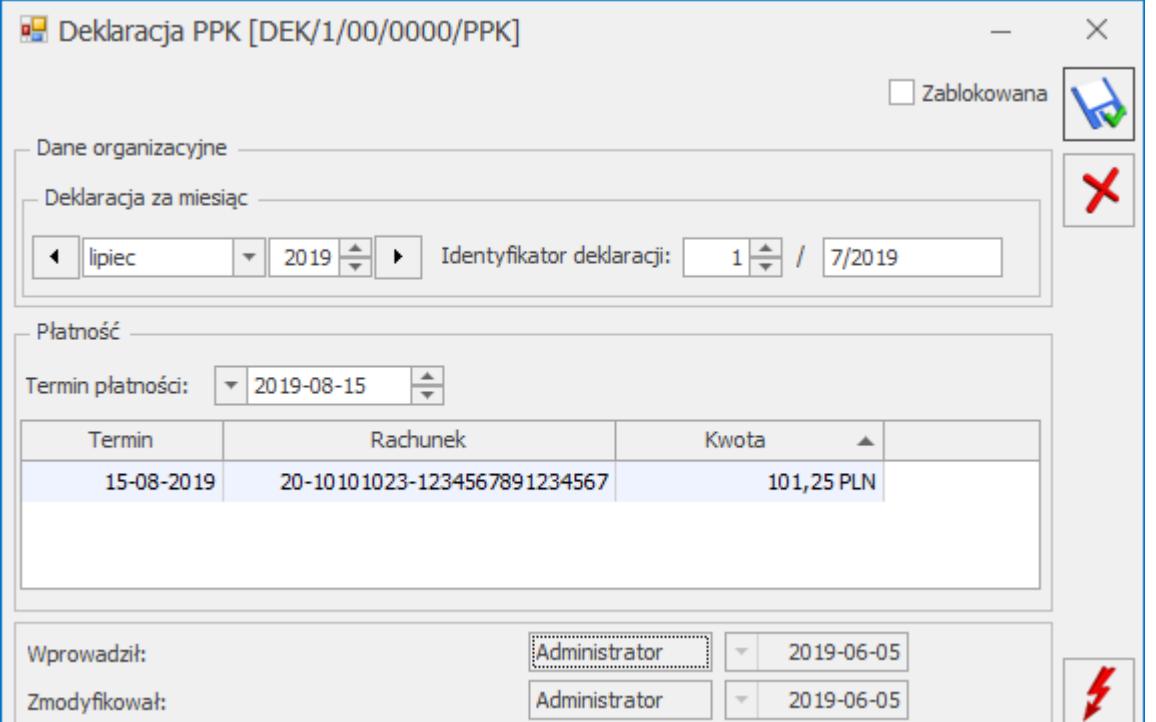